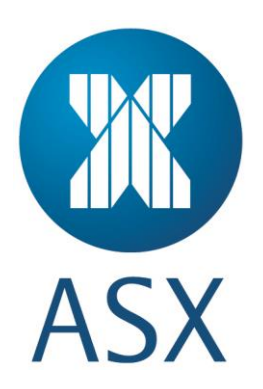

**Derivative Clearing System Open Interface V1.4.5 Extended Interface Functionality - Technical Overview Guide**

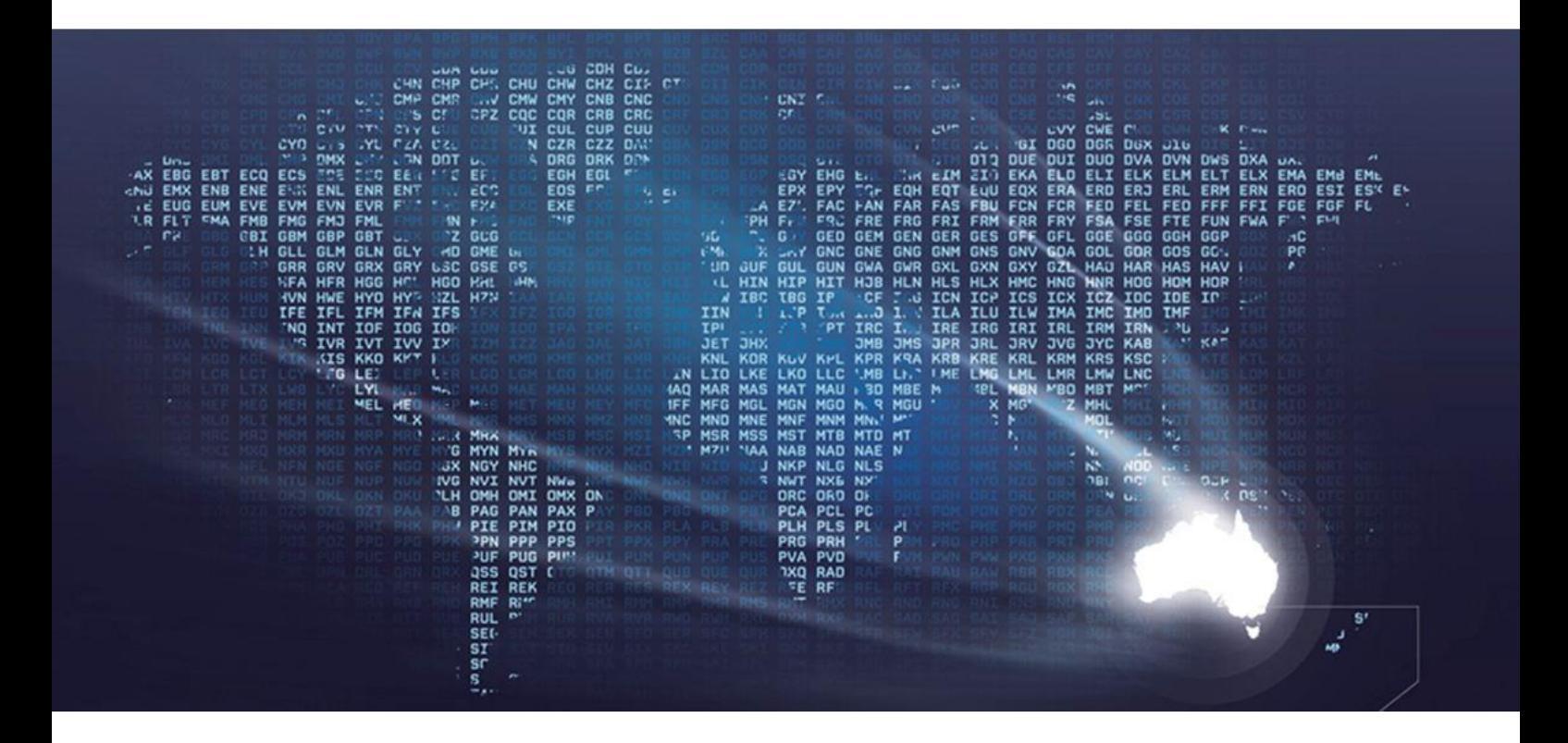

# **Table of Contents**

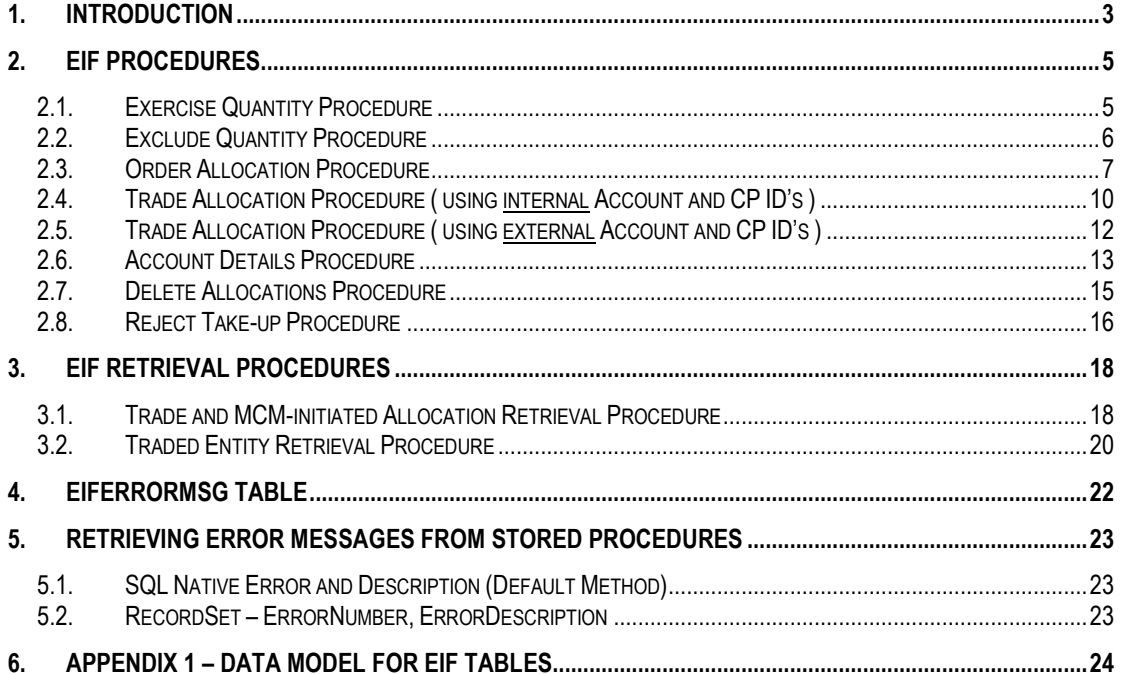

# **1. Introduction**

The Message Clearing Module (MCM) release V1.4.5 provides Extended Interface Functionality (EIF). This provides further mechanisms for clearing participants and third party vendors to interface with the Derivatives Clearing System (DCS). The new functionality is additional to the current interface options, namely read-access to the MCM databases and interface to the full set of DCS messages using the ActiveX components.

EIF is made available at no extra charge.

External systems that interface to MCM using EIF will initially be provided with seven separate procedures that can be used to pass instructions via DCS messages to ASX Clear (ASXCL). A brief description of each of these procedures is contained in the table below.

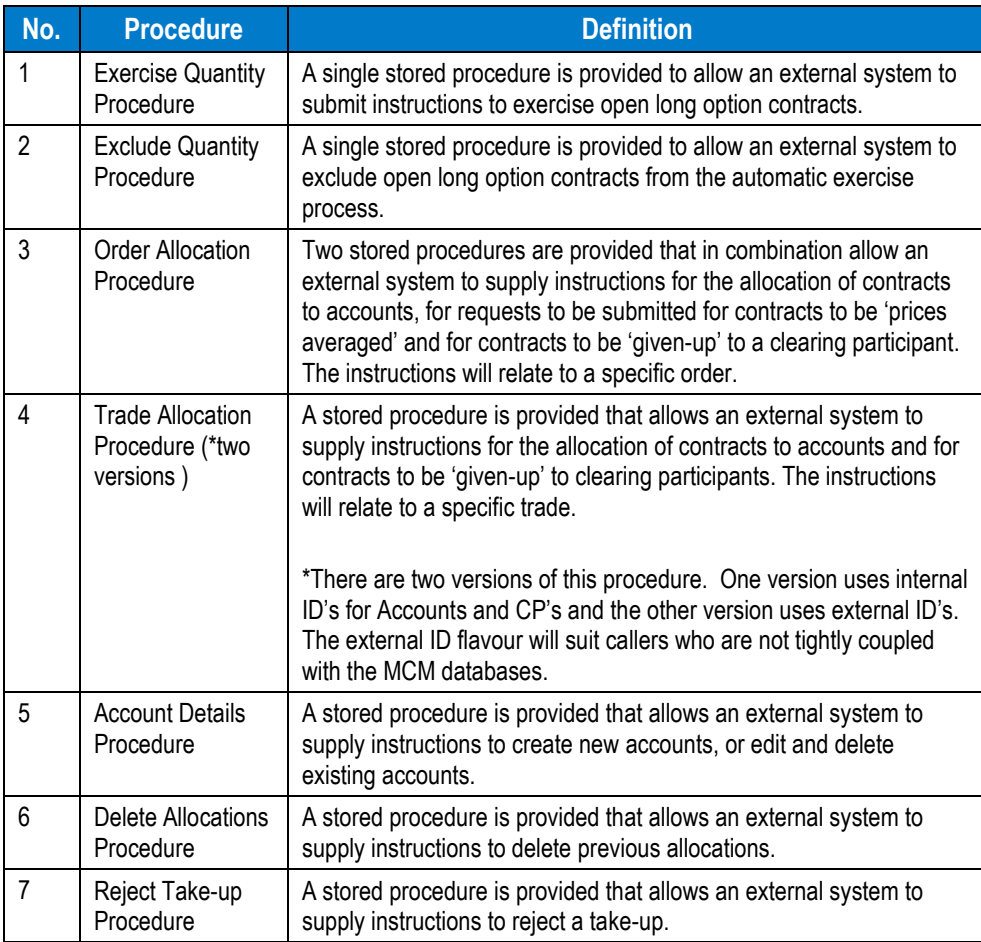

When a stored procedure is executed, parameters passed to the stored procedure are subject to initial validation (termed 'phase 1 validation'). If any errors are detected, the detected error is returned. This error can be returned as a string or a record set (refer to section three for more details). This behaviour is controlled by a parameter of the stored procedure.

Importantly, further and subsequent validations (termed 'phase 2 validation') are performed and details of any errors detected during phase 2 validation are contained in a row written to a new table (called "EIFErrorMsg") held on the MCM database (refer to Section three for further details).

If no errors are detected in the parameters, then the instruction is automatically processed. The local MCM database is updated with the instruction upon successful execution of the stored procedure.

Successful processing of an instruction causes the MCM database to be updated and an appropriate DCS message to be sent to ASXCL.

Unsuccessful processing of an instruction results in an error message written to EIFErrorMsg table (refer to section three for further details).

All EIF tables (refer to Appendix 1 – [Data Model for EIF Tables\)](#page-23-0) contain current business day information.

The MCM application status check allows the participant to monitor the EIF Requests pending (i.e. number of EIF instructions still awaiting completion) as well as the EIF Rejections (i.e. number of EIF error messages received during processing of EIF Instructions).

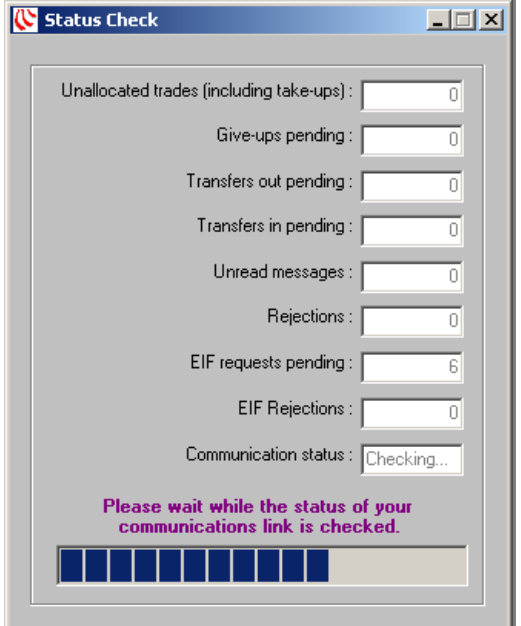

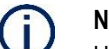

#### **Note:**

Under normal circumstances, instructions are processed immediately. However, occasionally there may be a delay in processing. For example, the communication between the MCM and the ASXCL may be down and therefore a trade may have not been received. In this situation, the instruction is processed when communications are restored (and the trade is available to MCM).

The next section details the seven procedures (and the five stored procedures) in greater detail.

# **2. EIF Procedures**

External systems interfacing with the MCM using an EIF can use the following seven procedures to pass instructions via DCS to ASXCL. This includes:

- Exercise Quantity Procedure
- Exclude Quantity procedure
- Order Allocation procedure
- Trade Allocation procedure
- Account Details procedure
- Delete Allocations procedures
- Reject Take-up Procedure.

## **2.1. Exercise Quantity Procedure**

The Exercise Quantity Procedure when correctly executed conveys instructions to ASXCL via DCS messaging for the exercise of open long option contracts held in a specified open position. The table below lists the parameters that are passed.

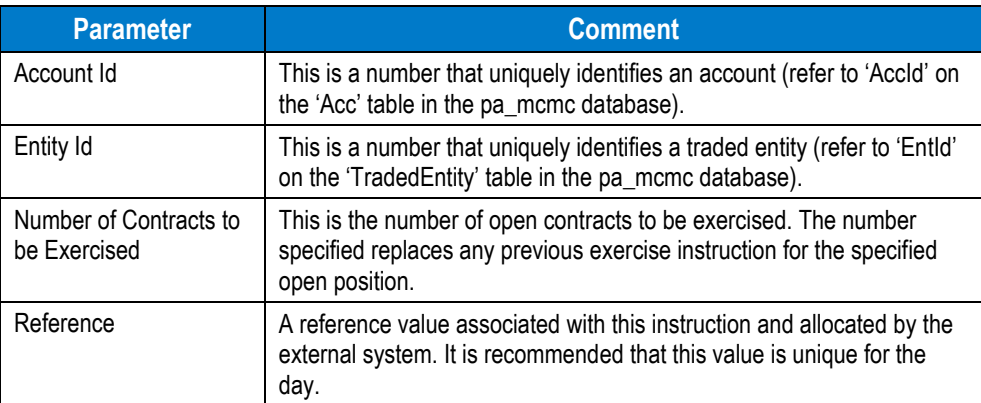

Stored Procedure name is: **pa\_sp\_EIF\_ExerciseQuantity**

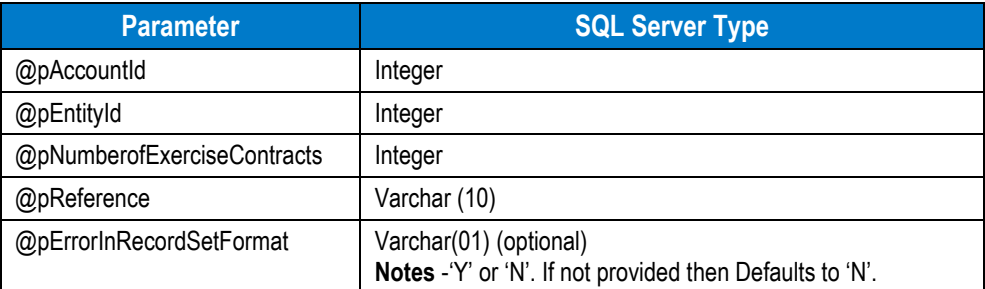

When the stored procedure is executed, validation is performed and any error detected results in a return error indicating the reason. The table below lists examples of error reason.

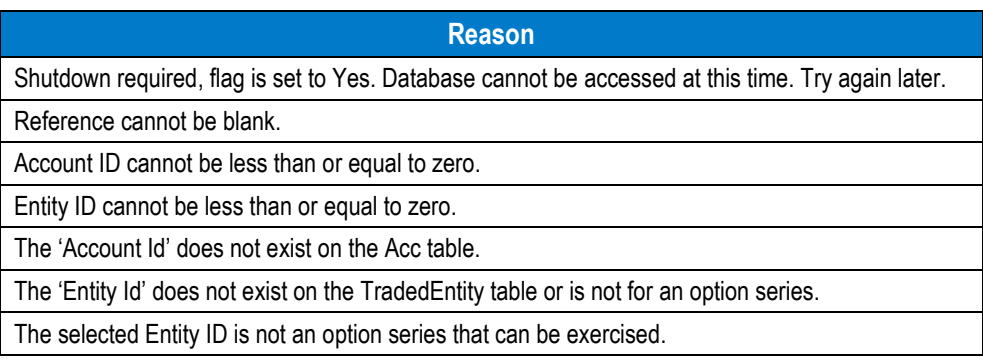

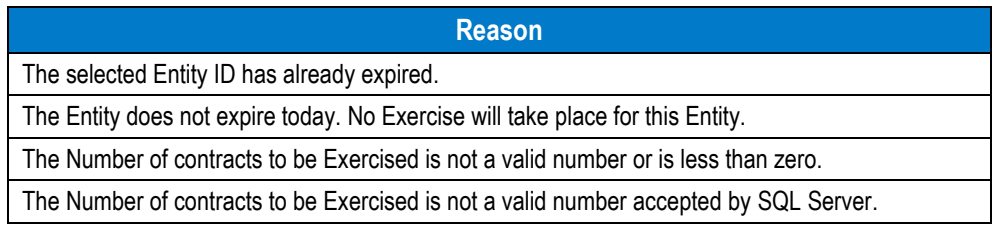

Successful processing of the exercise instruction causes the MCM database to be updated and an appropriate DCS message sent to the ASXCL.

Unsuccessful processing of the exercise instruction results in an error message written to the EIFErrorMsg table (refer to the following section for more details).

## **2.2. Exclude Quantity Procedure**

The Exclude Quantity Procedure when correctly executed conveys instructions to ASXCL via DCS messaging for open long option contracts held in a specified open position to be excluded from the automatic exercise process. The table below lists the parameters that are passed.

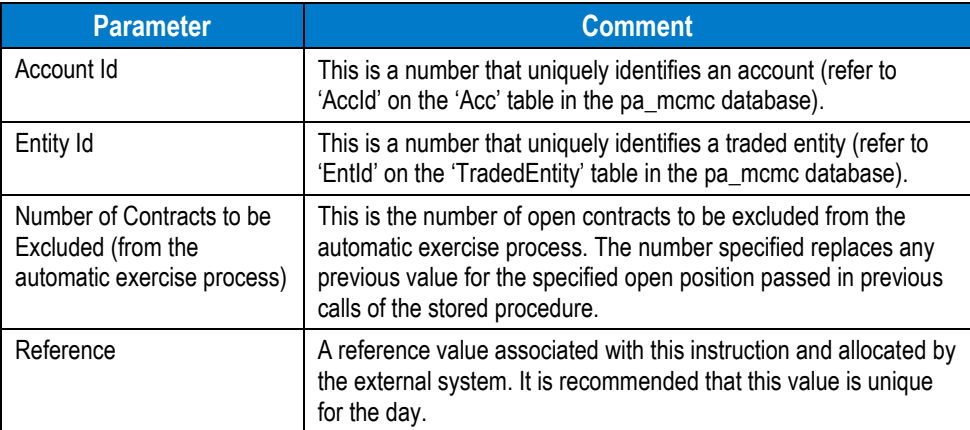

Stored Procedure name is: **pa\_sp\_EIF\_ExcludeQuantity**

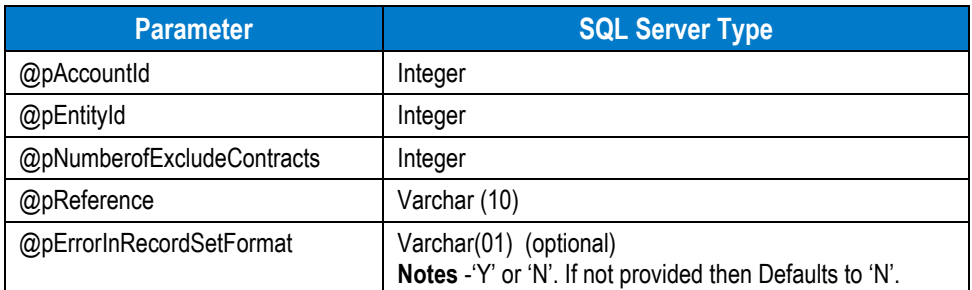

When the stored procedure is executed, validation is performed, and any error detected results in a return error indicating the cause. The table below lists examples of error reasons.

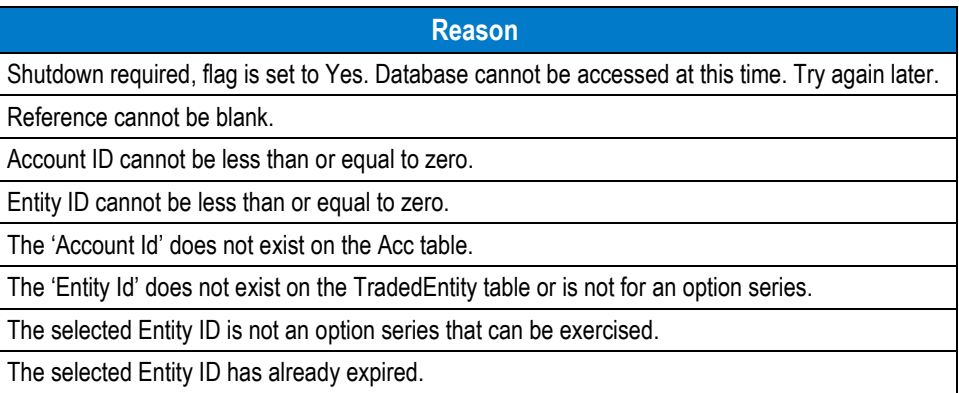

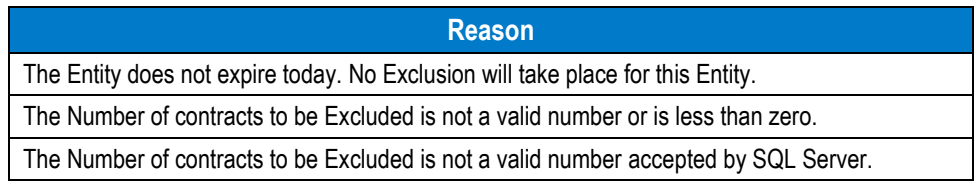

Successful processing of the exercise exclusion instruction causes the MCM database to be updated and an appropriate DCS message to be sent to ASXCL.

Unsuccessful processing of the exercise exclusion instruction results in an error message written to EIFErrorMsg table (refer to the following section for more details).

## **2.3. Order Allocation Procedure**

Two stored procedures are executed to convey instructions to ASXCL via DCS messaging for the allocation or give-up of contracts traded during the current day for an order. These procedures are:

- pa\_sp\_EIF\_OrderAllocation
- pa\_sp\_EIF\_OrderEntities.

Additionally, external systems are able to request that contracts be 'price averaged' prior to allocation or give-up.

The stored procedures should only be executed when an order has been fully executed or has been partly filled and trading has ceased for the current clearing cycle. As soon as either condition has been satisfied (and not before), the first of the two stored procedures should be executed for the order. It should be noted that for one order, this stored procedure may be called multiple times if the order is to be allocated to multiple accounts. In other words, it should be called once for each account allocation. The table below lists the parameters passed.

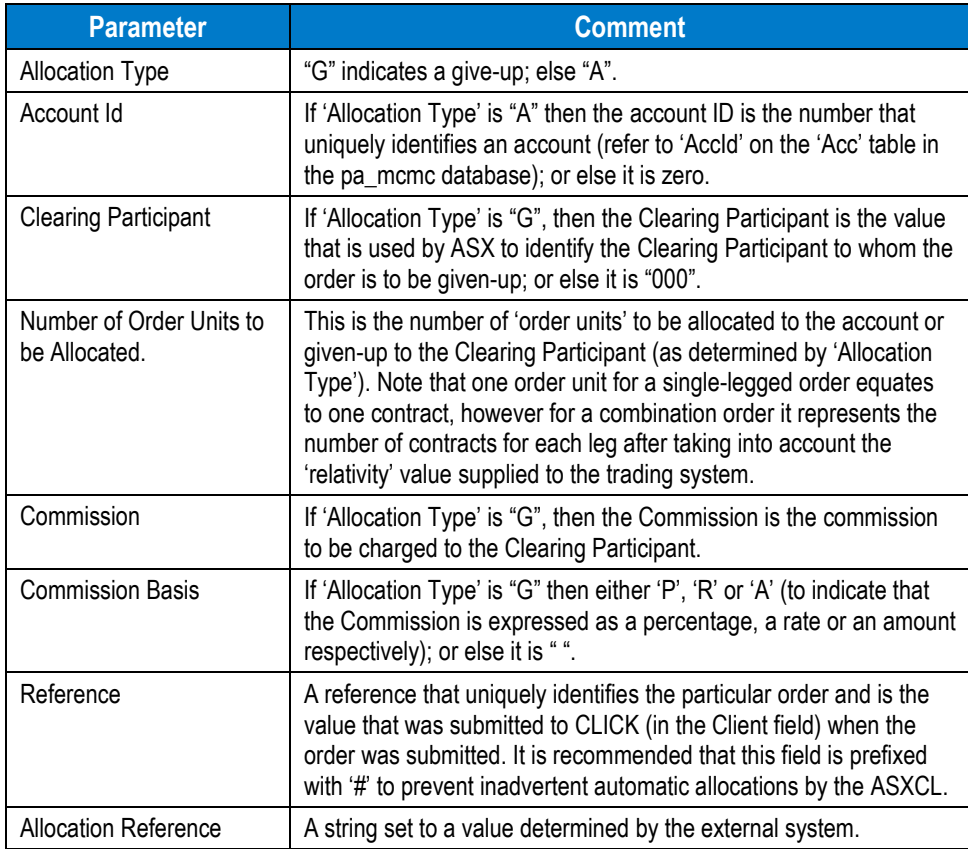

#### Stored Procedure name is: **pa\_sp\_EIF\_OrderAllocation**.

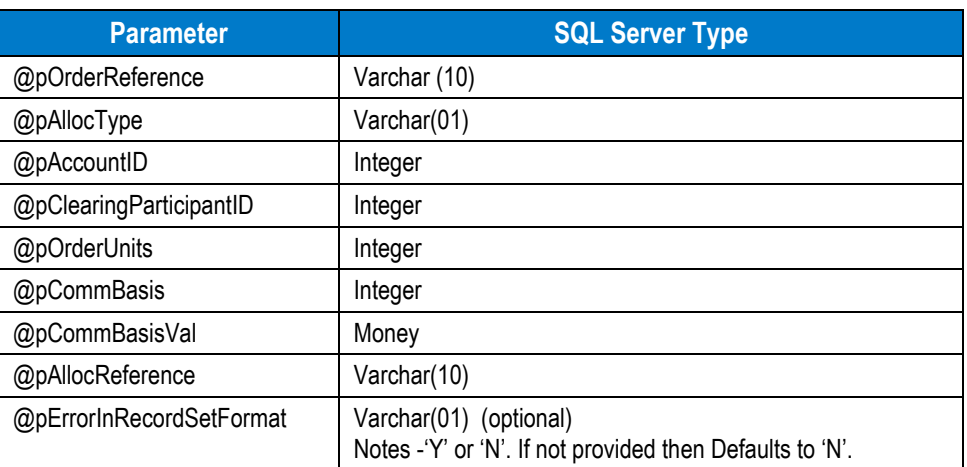

When the stored procedure is executed, validation is performed, and any error detected results in a return error as listed in the table below.

![](_page_7_Picture_239.jpeg)

After the first stored procedure has been executed once for each allocation to an account or once for each give-up to a Clearing Participant, then the second stored procedure should be executed. It should be executed once only for the particular order. The table below lists the parameters that should be passed.

![](_page_7_Picture_240.jpeg)

![](_page_8_Picture_268.jpeg)

Stored Procedure name is: **pa\_sp\_EIF\_OrderEntities**.

![](_page_8_Picture_269.jpeg)

When the stored procedure is executed, validation is performed and any error detected results in a return error indicating the reason. Examples of error causes are listed in the table below.

![](_page_9_Picture_240.jpeg)

When EIF detects that the correct number of fills for an order (identified by the 'Reference' contained in the trade details) have been received from the central DCS server, an MCM process begins that causes allocation, give-up and price-averaging requests to be submitted to ASXCL for the particular order. This process is actioned once only. For example if allocation details are subsequently deleted manually, then the automatic allocation process is not re-activated.

Successful processing of the order allocation or give ups instructions causes the MCM database to be updated and an appropriate DCS message sent to ASXCL.

Unsuccessful processing of the order allocation or give up instructions result in an error message written to the EIFErrorMsg table (refer to the following section for further details).

## **2.4. Trade Allocation Procedure ( using internal Account and CP ID's )**

NOTE: Use the alternate version of this EIF procedure described in the next section if you do not have access to the internal ID's used by MCM for account and CP.

A stored procedure is executed to convey instructions to ASXCL via DCS messaging for the allocation or give-up of contracts for a single trade.

The stored procedure may be executed multiple times for a single trade. The table below lists parameters passed to the store procedure.

![](_page_9_Picture_241.jpeg)

![](_page_10_Picture_223.jpeg)

Stored Procedure name: **pa\_sp\_EIF\_TradeAllocation**.

![](_page_10_Picture_224.jpeg)

When the stored procedure is executed, validation is performed and any error detected results in a return error indicating the reason. The table below lists error reasons.

![](_page_10_Picture_225.jpeg)

The Account ID does not exist on the Acc table. Allocation type is G and Clearing Participant is not a valid code used by ASX.

When EIF detects that the correct number of fills for an order (identified by the 'Reference' contained in the trade details) have been received from the central DCS server, an MCM process begins that causes allocation, give-up and price-averaging requests to be submitted to ASXCL for the particular order. This process is actioned once only. For example if allocation details are subsequently deleted manually, then the automatic allocation process is not re-activated.

Successful processing of the order allocation or give-up instructions cause the MCM database to be updated and an appropriate DCS message to be sent to ASXCL.

Unsuccessful processing of the trade allocation or give-up instructions result in an error message written to the EIFErrorMsg table (refer to the following section for further details).

## **2.5. Trade Allocation Procedure ( using external Account and CP ID's )**

A stored procedure is executed to convey instructions to ASXCL via DCS messaging for the allocation or give-up of contracts for a single trade.

The stored procedure may be executed multiple times for a single trade. The table below lists parameters passed to the store procedure.

![](_page_11_Picture_225.jpeg)

Stored Procedure name: **pa\_sp\_EIF\_TradeAllocation2**.

![](_page_11_Picture_226.jpeg)

![](_page_12_Picture_224.jpeg)

When the stored procedure is executed, validation is performed and any error detected results in a return error indicating the reason. The table below lists error reasons.

![](_page_12_Picture_225.jpeg)

When EIF detects that the correct number of fills for an order (identified by the 'Reference' contained in the trade details) have been received from the central DCS server, an MCM process begins that causes allocation, give-up and price-averaging requests to be submitted to ASXCL for the particular order. This process is actioned once only. For example if allocation details are subsequently deleted manually, then the automatic allocation process is not re-activated.

Successful processing of the order allocation or give-up instructions cause the MCM database to be updated and an appropriate DCS message to be sent to ASXCL.

Unsuccessful processing of the trade allocation or give-up instructions result in an error message written to the EIFErrorMsg table (refer to the following section for further details).

## **2.6. Account Details Procedure**

A stored procedure is provided so that when correctly executed, conveys instructions to ASXCL via DCS messaging to create new accounts, edit accounts or delete existing accounts. The table below lists the parameters that are passed.

![](_page_12_Picture_226.jpeg)

![](_page_13_Picture_248.jpeg)

Entries that are not used when the Amendment Type is "D" are ignored. Null values can be passed in this situation.

Stored Procedure name is: **pa\_sp\_EIF\_Account.**

![](_page_13_Picture_249.jpeg)

![](_page_14_Picture_209.jpeg)

When the stored procedure is executed, validation is performed and any error detected results in a return error as seen in the table below.

![](_page_14_Picture_210.jpeg)

Successful processing of the account instruction causes the MCM database to be updated and an appropriate DCS message to be sent to ASXCL.

Unsuccessful processing of the account instruction results in an error message written to EIFErrorMsg table (refer to the following section for further details).

## **2.7. Delete Allocations Procedure**

A stored procedure is executed to convey instructions to ASXCL via DCS messaging for the deletion of an allocation.

The parameters passed to the store procedure are listed in the table below.

![](_page_15_Picture_233.jpeg)

Stored Procedure name is: **pa\_sp\_EIF\_DeleteAllocation**.

![](_page_15_Picture_234.jpeg)

When the stored procedure is executed, validation is performed and any error detected results in a return error indicating the reason. Examples of error reasons are listed in the table below.

![](_page_15_Picture_235.jpeg)

Successful processing of the order allocation or give-up instructions cause the MCM database to be updated and an appropriate DCS message to be sent to ASXCL.

Unsuccessful processing of the trade allocation or give-up instructions result in an error message written to EIFErrorMsg table (refer to the following section for further details).

## **2.8. Reject Take-up Procedure**

A stored procedure is executed to convey instructions to ASXCL via DCS messaging for the rejection of a take-up.

The parameters passed to the store procedure are listed in the table below.

![](_page_15_Picture_236.jpeg)

Stored Procedure name is: **pa\_sp\_EIF\_RejectTakeup**.

![](_page_15_Picture_237.jpeg)

![](_page_16_Picture_92.jpeg)

When the stored procedure is executed, validation is performed and any error detected results in a return error indicating the reason. Examples of error reasons are listed in the table below.

![](_page_16_Picture_93.jpeg)

Successful processing of the order allocation or give-up instructions cause the MCM database to be updated and an appropriate DCS message to be sent to ASXCL.

Unsuccessful processing of the trade allocation or give-up instructions result in an error message written to the EIFErrorMsg table (refer to the following section for further details).

## **3. EIF Retrieval Procedures**

External systems interfacing with the MCM using an EIF can use the following two procedures to retrieve selected information from MCM. This includes:

- Trade and MCM-initiated Allocation Retrieval Procedure
- Traded Entity Retrieval procedure

## **3.1. Trade and MCM-initiated Allocation Retrieval Procedure**

The Trade and MCM-initiated Allocation Retrieval Procedure can be used to retrieve all trades and MCM-initiated Allocations. Data can be retrieved for the current business day only.This informations includes:

- New Trades
- Take-up Trades
- Trades resulting from a price average
- Trade deletions
- Allocations entered in to MCM including give-ups
- Give-up advice acceptance or rejection (from other party)
- Take-up advice acceptance or rejection (MCM-initiated)

![](_page_17_Picture_269.jpeg)

#### Stored Procedure name is: **pa\_sp\_EIF\_RetrieveTrades**

![](_page_17_Picture_270.jpeg)

The stored procedure will return the following information for each transaction

![](_page_17_Picture_271.jpeg)

![](_page_18_Picture_321.jpeg)

The following table indicates which columns may contain data for each transaction type

![](_page_18_Picture_322.jpeg)

![](_page_19_Picture_237.jpeg)

## **3.2. Traded Entity Retrieval Procedure**

The Traded Entity Retrieval Procedure can be used to retrieve the details of new traded entities created on that business day (usually OTCs) or details of an existing entity or entities.Three optional parameters are provided of which one and only one must be entered

![](_page_19_Picture_238.jpeg)

Stored Procedure name is: **pa\_sp\_EIF\_RetrieveTradedEntity**

![](_page_19_Picture_239.jpeg)

The stored procedure will return all updates

![](_page_20_Picture_227.jpeg)

# **4. EIFErrorMsg Table**

As mentioned previously, a new table is added to the MCM database. This table holds details of errors detected during the second-phase validation for the current business date. The table contains the following columns, as listed in the table below.

![](_page_21_Picture_252.jpeg)

To illustrate the concept, the following possible entries into the EIFErrorMsg table are listed in the table below.

![](_page_21_Picture_253.jpeg)

As seen in the illustration above, the user can view all the instructions that are rejected by EIF processing in the EIFErrorMsg table.

The Reference field along with the InstructionType field on EIFErrorMsg table assists the participant to uniquely identify the rejected instruction. Further action can be taken to rectify the problem by resubmitting the transaction to MCM.

The following table indicates the instruction status present on each of the relevant control tables.

![](_page_21_Picture_254.jpeg)

For more information on the EIF table's schema, refer to *Appendix 1 – [Data Model for EIF Tables.](#page-23-0)*

# **5. Retrieving Error Messages from Stored Procedures**

The stored procedures can now return the error number and messages using two methods. This includes:

- SQL Native Error and Description (default method)
- RecordSet ErrorNumber, ErrorDescription.

Each stored RecordSet procedure has a parameter that allows the user to switch between the below specified methods. Each method provides different ways of accessing the error number and description. Participants can select the most convenient method.

The participants have to make sure the (@pErrorInRecordSetFormat)) in each stored procedure is set to:

- 'Y' for error to be retrieved in record set
- 'N' for the SQL Native Error and Description.

## **5.1. SQL Native Error and Description (Default Method)**

The stored procedure returns a SQL Native Error with an Error Description. This only returns one error at a time.

## **5.2. RecordSet – ErrorNumber, ErrorDescription**

The stored procedure returns a record set with the first data being the column ErrorNumber and the second data being the column ErrorDescription (Error Description). This only returns one error at a time.

![](_page_22_Picture_160.jpeg)

# <span id="page-23-0"></span>**6. Appendix 1 – Data Model for EIF Tables**

![](_page_23_Picture_4.jpeg)

**EIFErrorMsg –** (EIF Only) The EIFErrorMsg table contains details of errors encountered while processing EIF instructions.

![](_page_23_Picture_273.jpeg)

![](_page_23_Picture_274.jpeg)

![](_page_23_Picture_8.jpeg)

**EIFExcIInstruct –** (EIF Only) The EIFExclInstruct table contains details of the instructions submitted via EIF to exclude open long option contracts from the automatic exercise process.

![](_page_23_Picture_275.jpeg)

![](_page_23_Picture_276.jpeg)

![](_page_24_Picture_251.jpeg)

![](_page_24_Picture_3.jpeg)

**EIFExerInstruct –** The EIFExerInstruct table contains details of the instructions submitted via EIF to exercise open long option contracts.

![](_page_24_Picture_252.jpeg)

![](_page_24_Picture_253.jpeg)

![](_page_25_Picture_2.jpeg)

**EIFOrderAlloc –** The EIFOrderAlloc table contains details of all Order Allocation instructions submitted via EIF.

![](_page_25_Picture_294.jpeg)

![](_page_25_Picture_295.jpeg)

![](_page_25_Picture_6.jpeg)

**EIFOrderAllocControl –** The EIFOrderAllocControl table contains control details for EIF Order Allocation instructions**.**

![](_page_25_Picture_296.jpeg)

![](_page_25_Picture_297.jpeg)

![](_page_26_Picture_243.jpeg)

![](_page_26_Picture_3.jpeg)

**EIFOrderAllocRelativity –** The EIFOrderAllocRelativity table contains details of the entities and their relativities relating to EIF Order Allocation instructions.

![](_page_26_Picture_244.jpeg)

![](_page_26_Picture_245.jpeg)

![](_page_27_Picture_267.jpeg)

**EIFPriceAvgControl –** EIFPPriceAvgControl table contains control details of the price averages generated as a result of EIF instructions.

![](_page_27_Picture_268.jpeg)

![](_page_27_Picture_269.jpeg)

![](_page_27_Picture_6.jpeg)

**EIFTradeAllocation –** The EIFTradeAllocation table contains details of EIF Trade Allocation instructions.

![](_page_27_Picture_270.jpeg)

![](_page_27_Picture_271.jpeg)

![](_page_28_Picture_243.jpeg)

#### **Disclaimer**

This document provides general information only and may be subject to change at any time without notice. ASX Limited (ABN 98 008 624 691) and its related bodies corporate ("ASX") makes no representation or warranty with respect to the accuracy, reliability or completeness of this information. To the extent permitted by law, ASX and its employees, officers and contractors shall not be liable for any loss or damage arising in any way, including by way of negligence, from or in connection with any information provided or omitted, or from anyone acting or refraining to act in reliance on this information. The information in this document is not a substitute for any relevant operating rules, and in the event of any inconsistency between this document and the operating rules, the operating rules prevail to the extent of the inconsistency.

#### **ASX Trademarks**

The trademarks listed below are trademarks of ASX. Where a mark is indicated as registered it is registered in Australia and may also be registered in other countries. Nothing contained in this document should be construed as being any licence or right to use of any trademark contained within the document.

ASX®